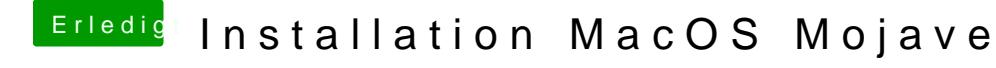

Beitrag von derHackfan vom 13. Januar 2019, 15:12

Was hast du gemacht bzw. was hast du verändert um bis dorthin zu gelangen?